## SAP ABAP table INM\_NAV\_TS\_LPD\_KEY\_OUTPUT {Report Launchpas Key Output}

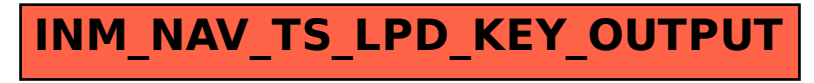